## SAP ABAP table RESCHSOBJ UNI {Amounts for Measurement Type in DME SU}

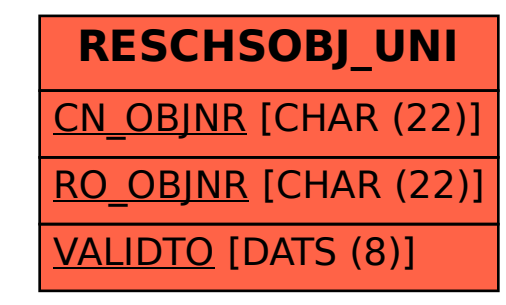